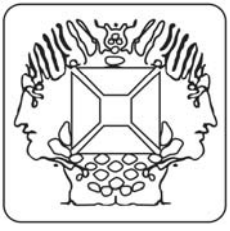

## **Stand alone test mode of the K8062**

**Velleman Kit Legen Heirweg 33 9890 Gavere Belgium** 

Connect connectors SK1 (+) and SK2 (-) by means of a 9V battery for the DMX stand-alone test mode. Test button SW1 is used for the test mode

**Operation** 

- The device must not be connected with your computer for the stand-alone test mode.
- Press the button briefly to activate the unit. The power LED lights and the unit starts sending DMX code "0" to all 512 DMX channels.
- Press the button to increase the code on all channels to '1', press again to change the code to '2', etc.
- The "DMX signal" LED flashes briefly when the test button is held for some time.
- The flashes become longer when the button is pressed several times.
- When the button has been pressed 256 times, the internal counter rolls back to 0 and the unit starts to send code "0" again to all 512 DMX channels.
- If you use e.g. a dimmer as a testing device, you can see the increase in luminous intensity every time you press the button.
- To turn off the power, simply hold the button for  $\pm 3$  seconds until the power LED extinguishes.

**Please check www.velleman.be for more info.**